**花包23** 

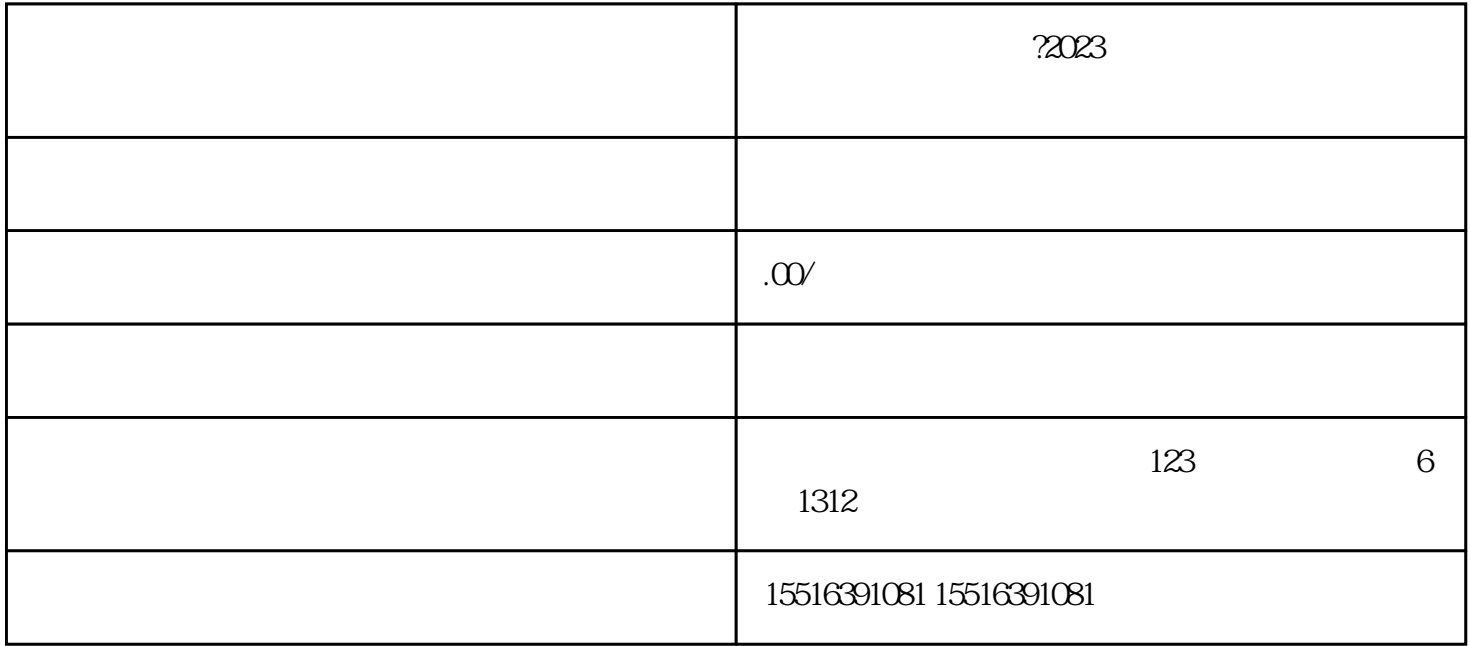

 $**$  ?2023  $\gamma$ 2023  $\overline{\phantom{x}}$ 1.  $***$  $\cdot$   $\cdot$   $\cdot$   $\cdot$   $\cdot$  $**$  $\mathbf{2}$  $\therefore$   $-***$   $-***$ 

点击【添加商品】,选择拍卖活动及相应的拍卖商品,添加到\*\*间购物车中。

- $\cdot$   $**$   $**$
- 
- $\star\star$
- $\overline{4}$
- 
- $**$
- 
- $1.$
- 
- $2.$  $*$  +
- $3 \thinspace$
- $X$
- 
- 
- 
- - - - - -
					-
					-
- 
-